## **Vasavi College of Engineering**  Ibrahimbagh‐31 Department of Computer Science and Engineering **A Report on one day workshop on "Ethical Hacking" delivered by Mr. Srinivas Kothapalli on 22nd Feb,2014**

The Department of Computer Science and Engineering have organized a one day workshop on "**Ethical Hacking**" for the students of B.E.  $1/4$  CSE on 22nd Feb 2014. Mr. Srinivas Kothapalli know as a Freelance Trainer at Innovians Technologies for conducting sessions on Ethical Hacking  $&$ Web Application Penetration Testing and has remarkable contribution as Information Security Expert.

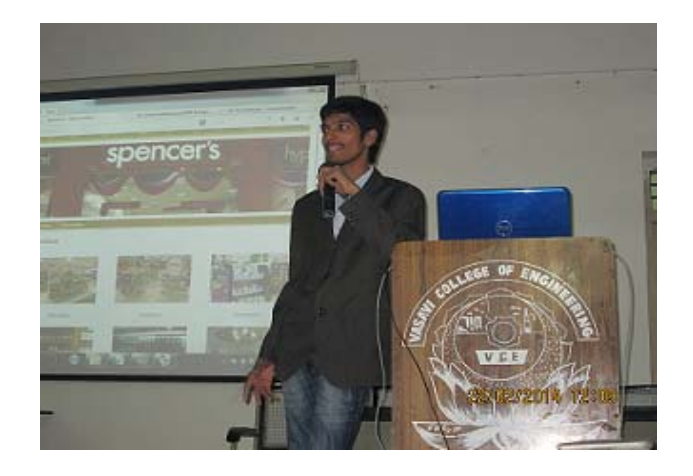

The objectives of the workshop were

Enlighten the student audiences with the theme of Hacking, various phases of hacking and types of hacking being experienced by the people in their day to day life.

The workshop took place in two different sessions. 

## **Session 1:**

to 

Mr. Srinivas has started the session with mere introduction to art of exploring information through various security breaches acknowledged as "**Hacking**". As per the narrations of speaker hacking is carried out in 5 phases as follows.

- 1. Information gathering.
- 2. Scanning.
- 3. Gaining access.
- 4. Maintaining access.
- 5. Clearing Tracks.

The above phases were demonstrated using certain websites such as kartoo.com,maltego.com, yougetsignal.com and has emphasized more on archive.org which maintains the snapshots of websites year-wise and even day-wise.

The session went on with narrations on different types of hackers as follows White Hat Hacker, Black Hat Hacker, Grey Hat Hacker, Script Kiddy Hacker.

Later he has demonstrated connection of client with the server without the server noting the Ip Address of the client using "Tor **Browser**" by confusing the server by the client computer connecting the other client in sequence. 

Certain aspects of Static websites Vs Dynamic websites were also demonstrated using **SQL‐Injection** and published names, images on others website.

Speaker have concluded morning session with discussion on Various ways of System hacking like bi-passing, cracking and have demonstrated resetting using "**konboot software**" . 

## **Session 2:**

Speaker have initiated the second part of workshop with demonstrations of hacking of an Email account using **Mail() method of PHP** script and through **emkei.cz** website. For further exploring speaker has shared a link as follows

Hackinginception. blogspot.in/2011/09/hack‐facebook‐ accounts‐using‐phishing.html. 

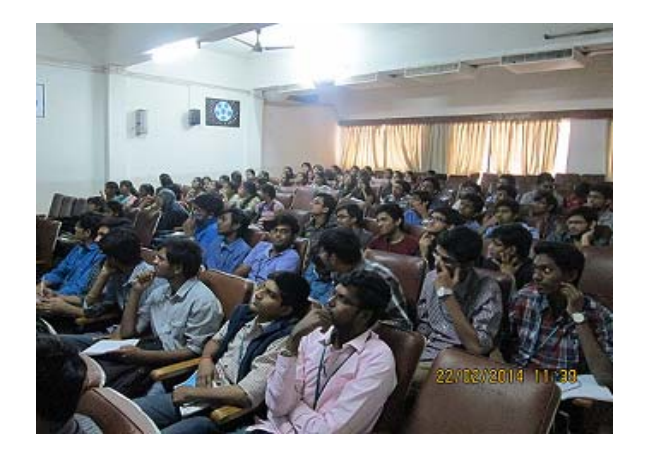

Later speaker has discussed "**Wireless Hacking**" which involves capturing wireless packets travelling around our PC and the same was demonstrated by installing "**Kali Linux in Virtual box**". 

Going ahead with workshop speaker has demonstrated how Recycler(virus) get created by self execution of virus program and which re enters our system though removed by Process Explorer similar to Task Manager in our system's OS.

Workshop was concluded with a demonstration of "Android Mobile Hacking" which involves making international calls or domestic calls using the numbers without using any handsets.

Few websites were shared as reference as follows for further exploring the Android mobile hacking androidpentesting.com hackinginception.blogspot.com whoisdomaintools.com yougetsignal.com 

Workshop was concluded with a demonstration of "Android Mobile Hacking" which involves making international calls or domestic calls using the numbers without using any handsets. Few websites were shared as reference as follows for further exploring the Android mobile hacking androidpentesting.com hackinginception.blogspot.com whoisdomaintools.com yougetsignal.com 

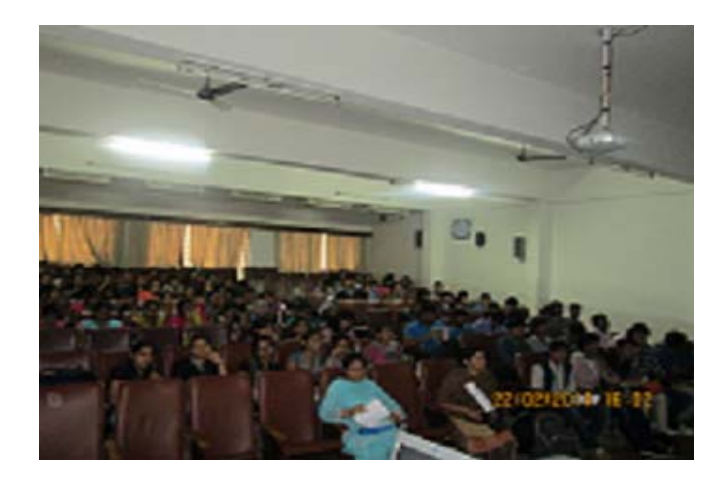

Students felt the session to be highly practical as student audiences were overwhelmed to witness various security breaches being instruments just without their consciousness.